## How To Find the Global Maxima (Modes) of a PDF?

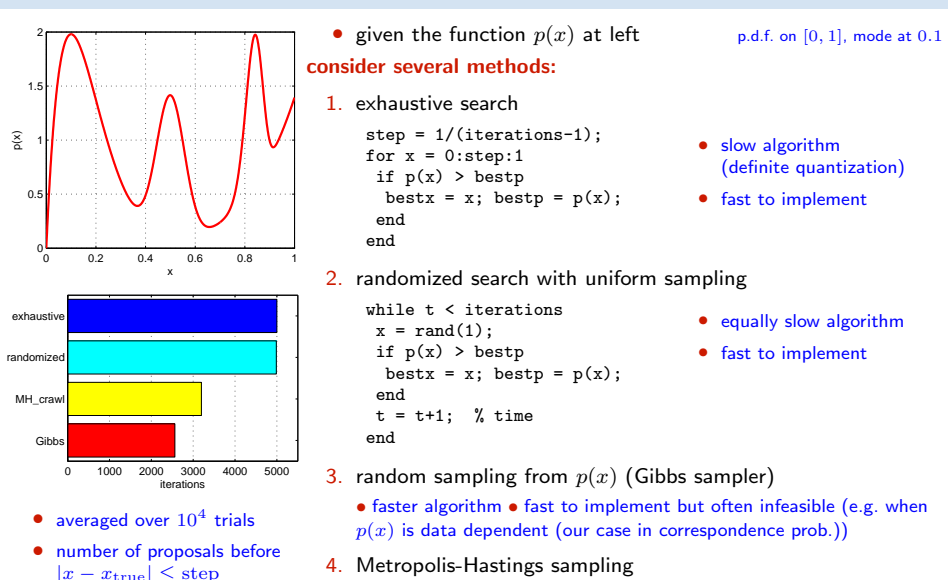

- almost as fast (with care) not so fast to implement
	- rarely infeasible RANSAC belongs here

#### How To Generate Random Samples from a Complex Distribution?

<span id="page-1-0"></span>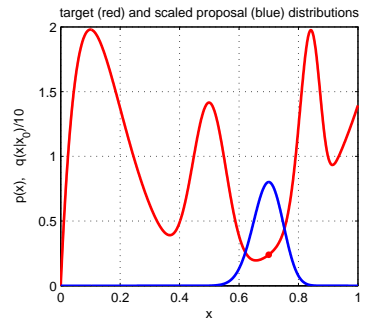

target (red) and scaled proposal (blue) distributions • red: probability density function  $\pi(x)$  of the toy distribution on the unit interval target distribution

$$
\pi(x) = \sum_{i=1}^{4} \gamma_i Be(x; \alpha_i, \beta_i), \quad \sum_{i=1}^{4} \gamma_i = 1, \ \gamma_i \ge 0
$$

$$
Be(x; \alpha, \beta) = \frac{1}{B(\alpha, \beta)} \cdot x^{\alpha - 1} (1 - x)^{\beta - 1}
$$

note we can generate samples from this  $\pi(x)$  how?

suppose we cannot sample from  $\pi(x)$  but we can sample from some 'simple' distribution  $q(x | x_0)$ , given the last sample  $x_0$  (blue) proposal distribution

$$
q(x \mid x_0) = \begin{cases} \mathrm{U}_{0,1}(x) & \text{(independent) uniform sampling} \\ \mathrm{Be}(x; \frac{x_0}{T} + 1, \frac{1-x_0}{T} + 1) & \text{'beta' diffusion (crawler)} \\ \pi(x) & \text{(independent) Gibbs sampler} \end{cases}
$$

- note we have unified all the random sampling methods from the previous slide
- how to transform proposal samples  $q(x | x_0)$  to target distribution  $\pi(x)$  samples?

# $\blacktriangleright$  Metropolis-Hastings (MH) Sampling

C – configuration (of all variable values) eg. C = x and  $\pi(C) = \pi(x)$  from  $\rightarrow$ [113](#page-1-0)

**Goal:** Generate a sequence of random samples  $\{C_t\}$  from target distribution  $\pi(C)$ 

• setup a Markov chain with a suitable transition probability to generate the sequence

#### Sampling procedure

1. given  $C_t$ , draw a random sample S from  $q(S | C_t)$ 

q may use some information from  $C_t$  (Hastings)

2. compute acceptance probability the evidence term drops out

$$
a = \min\left\{1, \ \frac{\pi(S)}{\pi(C_t)} \cdot \frac{q(C_t \mid S)}{q(S \mid C_t)}\right\}
$$

- 3. draw a random number u from unit-interval uniform distribution  $U_{0,1}$
- 4. if  $u \le a$  then  $C_{t+1} := S$  else  $C_{t+1} := C_t$

#### 'Programming' an MH sampler

- 1. design a proposal distribution (mixture)  $q$  and a sampler from  $q$
- 2. write functions  $q(C_t | S)$  and  $q(S | C_t)$  that are proper distributions not always simple

#### Finding the mode

- remember the best sample fast implementation but must wait long to hit the mode
- use simulated annealing very slow
- start local optimization from the best sample good trade-off between speed and accuracy an optimal algorithm does not use just the best sample: a Stochastic EM Algorithm (e.g. SAEM)

[3D Computer Vision:](#page--1-0) V. [Optimization for 3D Vision](#page--1-1) (p. 114/189)  $\mathcal{P}(\mathcal{R})$  R. Šára, CMP; rev. 28–Nov–2017  $\mathbb{R}$ 

## MH Sampling Demo

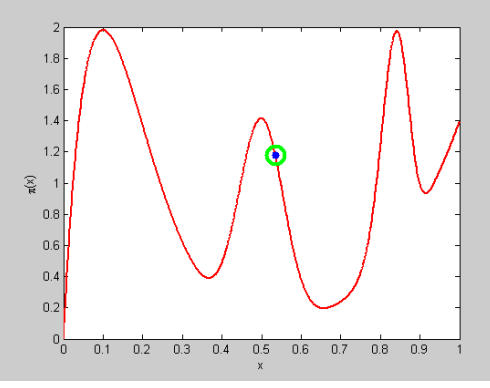

sampling process (video, 7:33, 100k samples)

- blue point: current sample
- green circle: best sample so far quality =  $\pi(x)$
- histogram: current distribution of visited states
- the vicinity of modes are the most often visited states

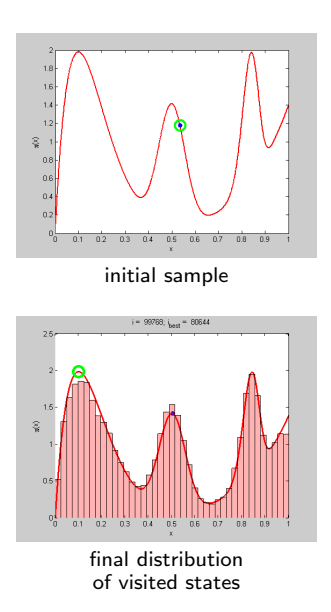

```
function x = proposal_gen(x0)
% proposal generator q(x | x0)T = 0.01; % temperature
 x = \text{betarnd}(x0/T+1, (1-x0)/T+1);end
function p = proposal q(x, x0)% proposal distribution q(x | x0)
 T = 0.01:
 p = \text{betandf}(x, x0/T+1, (1-x0)/T+1);end
function p = target_p(x)% target distribution p(x)% shape parameters:
 a = \overline{12} 40 100 6];
 b = [10 40 20 1];
 % mixing coefficients:
 w = [1 \ 0.4 \ 0.253 \ 0.50]; w = w/\text{sum}(w);p = 0:
 for i = 1:length(a)p = p + w(i)*\text{betapdf}(x, a(i), b(i));end
end
```

```
%% DEMO script
k = 10000: % number of samples
X = \text{NaN}(1,k): % list of samples
x0 = proposal_gen(0.5);
for i = 1:kx1 = proposal_gen(x0);
 a = target_p(x1)/target_p(x0) * ...proposal_q(x0,x1)/proposal_q(x1,x0);
if rand(1) < aX(i) = x1; x0 = x1;
 else
 X(i) = x0:
 end
end
figure(1)
x = 0:0.001:1plot(x, target_p(x), 'r', 'linewidth',2);
hold on
binw = 0.025; % histogram bin width
n =histc(X, 0:binw:1):
h = bar(0:binv:1, n/sum(n)/binw, 'histc'):
set(h, 'facecolor', 'r', 'facealpha', 0.3)
xlim([0 1]); ylim([0 2.5])
v1ahel 'v''
vlabel 'p(x)title 'MH demo'
hold off
```
[3D Computer Vision:](#page--1-0) V. [Optimization for 3D Vision](#page--1-1) (p. 116/189)  $\mathcal{P}(\mathcal{R})$  R. Šára, CMP; rev. 28–Nov–2017  $\mathbb{R}$ 

## ► Stripping MH Down

• when we are interested in the best sample only. . . and we need fast data exploration. . .

#### Simplified sampling procedure

1. given  $C_t$ , draw a random sample S from  $q(S \mid C_t)$   $q(S)$  independent sampling

no use of information from  $C_t$ 

<span id="page-5-0"></span>2. compute acceptance probability

$$
a = \min\left\{1, \ \frac{\pi(S)}{\pi(C_t)} \cdot \frac{q(C_t \mid S)}{q(S \mid C_t)}\right\}
$$

- 3. draw a random number u from unit-interval uniform distribution  $U_{0,1}$
- <span id="page-5-1"></span>4. if  $u \le a$  then  $C_{t+1} := S$  else  $C_{t+1} := C_t$ 5. if  $\pi(S) > \pi(C_{\text{best}})$  then remember  $C_{\text{best}} := S$

Steps [2](#page-5-0)[–4](#page-5-1) make no difference when waiting for the best sample

- ... but getting a good accuracy sample might take very long this way
- good overall exploration but slow convergence in the vicinity of a mode where  $C_t$  could serve as an attractor
- cannot use the past generated samples to estimate any parameters
- we will fix these problems by (possibly robust) 'local optimization'

[3D Computer Vision:](#page--1-0) V. [Optimization for 3D Vision](#page--1-1) (p. 117/189)  $\mathcal{O} \mathcal{A} \mathcal{O}$  R. Šára, CMP; rev. 28–Nov–2017  $\mathbb{Z}$ 

## IPutting Some Clothes Back: RANSAC with Local Optimization

- 1. initialize the best sample as empty  $C_{\text{best}} := \emptyset$  and time  $t := 0$
- 2. estimate the number of needed iterations as  $N := \binom{mn}{s}$
- 3. while  $t \leq N$ :
	- a) draw a minimal random sample S of size s from  $q(S)$
	- b) if  $\pi(S) > \pi(C_{\text{best}})$  then

i) update the best sample  $C_{\text{best}} := S$   $\pi(S)$  marginalized as in [\(26\)](#page--1-2);  $\pi(S)$  includes a prior  $\Rightarrow$  MAP

ii) threshold-out inliers using [\(27\)](#page--1-3)

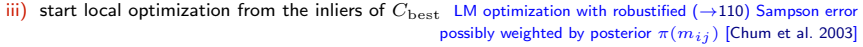

$$
\begin{array}{c}\n \cdot \quad \cdot \\
 \cdot \quad \cdot \\
 \cdot \quad \cdot \\
 \end{array}
$$
 LO( $C_{\text{best}}$ )

iv) update  $C_{\text{best}}$ , update inliers using [\(27\)](#page--1-3), re-estimate N from inlier counts  $\longrightarrow$ [119](#page-7-0) for derivation

 $s$  – minimal sample size

$$
N = \frac{\log(1 - P)}{\log(1 - \varepsilon^s)}, \quad \varepsilon = \frac{|\text{inliers}(C_{\text{best}})|}{m n},
$$

c)  $t := t + 1$ 

- 4. output  $C_{\text{best}}$ 
	- see C[MPV course](https://cw.felk.cvut.cz/doku.php/courses/a4m33mpv/start) for RANSAC details see also [\[Fischler & Bolles 1981\]](#page--1-6), [\[25 years of RANSAC\]](#page--1-6)

[3D Computer Vision:](#page--1-0) V. [Optimization for 3D Vision](#page--1-1) (p. 118/189)  $\mathcal{O} \mathcal{A} \mathcal{O}$  R. Šára, CMP; rev. 28–Nov–2017  $\mathbb{Z}$ 

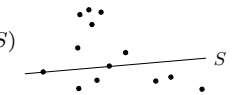

 $2e_T$   $\begin{array}{ccc} \bullet & \bullet & \bullet & S \\ \hline \end{array}$ 

# ► Stopping RANSAC

 $N \geq \frac{\log(1-P)}{\log(1-\varepsilon^s)}$  $\log(1-\varepsilon^s)$ 

<span id="page-7-0"></span>**Principle:** what is the number of proposals  $N$  that are needed to hit an all-inlier sample? this will tell us nothing about the accuracy of the result

- P ... probability that at least one sample is an all-inlier  $1 P$  ... all previous N samples were bad
- $\varepsilon$  ... the fraction of inliers among tentative correspondences,  $\varepsilon \leq 1$
- $s$  ... sample size (7 in 7-point algorithm)
	- $\bullet$   $\varepsilon^s$  ... proposal does not contain an outlier
	- $1 \varepsilon^s$  ... proposal contains at least one outlier
	- $\bullet$   $(1-\varepsilon^s)^N$   $\dots$  N previous proposals contained an outlier  $= 1 P$

<span id="page-7-1"></span>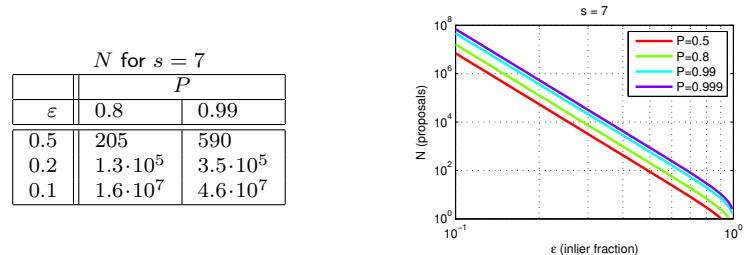

• N can be re-estimated using the current estimate for  $\varepsilon$  (if there is LO, then after LO) the quasi-posterior estimate for  $\varepsilon$  is the average over all samples generated so far

- this shows we have a good reason to limit all possible matches to tentative matches only
- for  $\varepsilon \to 0$  we gain nothing over the standard MH-sampler stopping criterion

[3D Computer Vision:](#page--1-0) V. [Optimization for 3D Vision](#page--1-1) (p. 119/189)  $\mathcal{P}(\mathcal{R})$  R. Šára, CMP; rev. 28–Nov–2017  $\mathcal{R}$ 

# The Core Ideas in RANSAC [\[Fischler & Bolles 1981\]](#page--1-6)

1. configuration  $= s$ -tuple of inlier correspondences

• the minimization will be over a discrete set of epipolar geometries proposable from 7-tuples

- 2. proposal distribution  $q(\cdot)$  is given by the empirical distribution of data samples:
	- a) select s-tuple from data independently  $q(S | C_t) = q(S)$ 
		- i) q uniform  $q(S) = {m n \choose s}$  $MAPSAC$  ( $p(S)$  includes the prior)
		- ii) q dependent on descriptor similarity PROSAC (similar pairs are proposed more often)
	- b) solve the minimal geometric problem  $\mapsto$  parameter proposal e.g. F from  $s = 7$

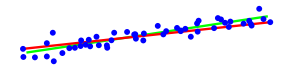

- pairs of points define line distribution from  $p(n | X)$  (left)
- random correspondence tuples drawn uniformly propose samples of F from a data-driven distribution  $q(\mathbf{F} \mid E)$
- 3. independent sampling & looking for the best sample  $\Rightarrow$  no need to filter proposals by  $a$
- 4. standard RANSAC replaces probability maximization with consensus maximization  $2e_T$   $\overbrace{\phantom{1321}}^{x_1}$   $\overbrace{\phantom{1321}}^{x_2}$ the  $e_T$  is the inlier/outlier threshold from [\(27\)](#page--1-3)
- 5. stopping based on the probability of mode-hitting  $\rightarrow$ [119](#page-7-0)

### Example Matching Results for the 7-point Algorithm with RANSAC

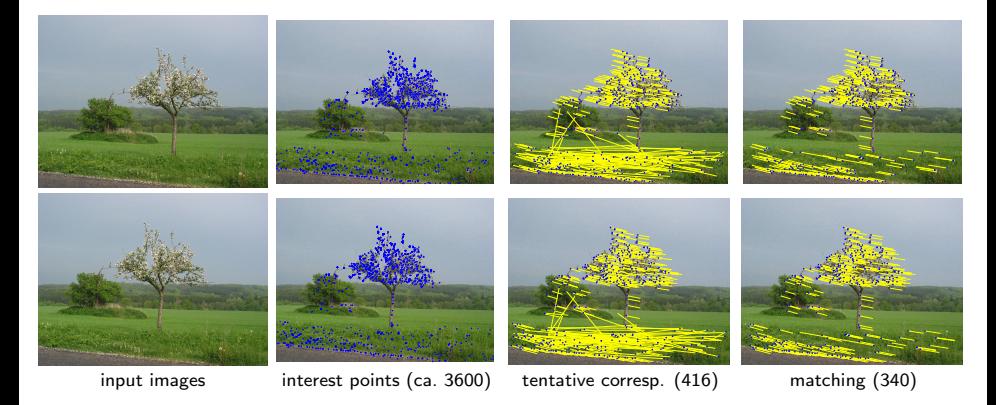

- notice some wrong matches (they have wrong depth, even negative)
- they cannot be rejected without additional constraints or scene knowledge
- without local optimization the minimization is over a discrete set of epipolar geometries proposable from 7-tuples

## Beyond RANSAC

By marginalization in [\(23\)](#page--1-7) we have lost constraints on  $M$  (eg. uniqueness). One can choose a better model when not marginalizing:

$$
\pi(M,\mathbf{F},E,D) = \underbrace{p(E \mid M,\mathbf{F})}_{\text{geometric error}} \cdot \underbrace{p(D \mid M)}_{\text{similarity}} \cdot \underbrace{p(\mathbf{F})}_{\text{prior}} \cdot \underbrace{P(M)}_{\text{constraints}}
$$

this is a global model: decisions on  $m_{ij}$  are no longer independent!

#### In the MH scheme

- one can work with full  $p(M, \mathbf{F} \mid E, D)$ , then  $S = (M, \mathbf{F})$ 
	- explicit labeling  $m_{ij}$  can be done by, e.g. sampling from

 $q(m_{ij} | \mathbf{F}) \sim ((1 - P_0) p_1(e_{ij} | \mathbf{F}), P_0 p_0(e_{ij} | \mathbf{F}))$ 

when  $P(M)$  uniform then always accepted,  $a = 1$   $\otimes$  derive

- we can compute the posterior probability of each match  $p(m_{ij})$  by histogramming  $m_{ij}$ from  $\{S_i\}$
- local optimization can then use explicit inliers and  $p(m_{ij})$
- error can be estimated for elements of  $\mathbf{F}$  from  $\{S_i\}$  does not work in RANSAC!
- large error indicates problem degeneracy this is not directly available in RANSAC
- good conditioning is not a requirement we work with the entire distribution  $p(\mathbf{F})$
- one can find the most probable number of epipolar geometries by reversible jump MCMC (homographies or other models) and model selection

if there are multiple models explaning data, RANSAC will return one of them randomly

## Example: MH Sampling for a More Complex Problem

Task: Find two vanishing points from line segments detected in input image.

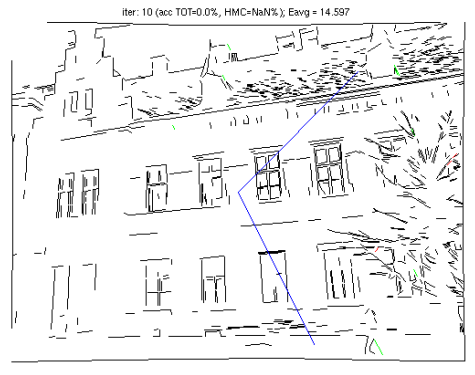

video

#### simplifications

- vanishing points restricted to the set of all pairwise segment intersections
- mother lines fixed by segment centroid (then  $\theta_L$  uniquely given by  $\lambda_i$ )

#### Model

- principal point known, square pixel
- latent variables
	- 1. each line has a vanishing point label  $\lambda_i \in \{\emptyset, 1, 2\}, \emptyset$  represents an outlier
- explicit variables
	- 1. two unknown vanishing points  $v_1$ ,  $v_2$
	- 2. 'mother line' parameters  $\theta_L$  (they pass through their vanishing points)

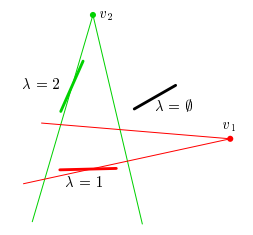

arg min  $v_1, v_2, \Lambda, \theta_L$  $V(v_1, v_2, \Lambda, L \mid S)$  Thank You

<span id="page-13-0"></span>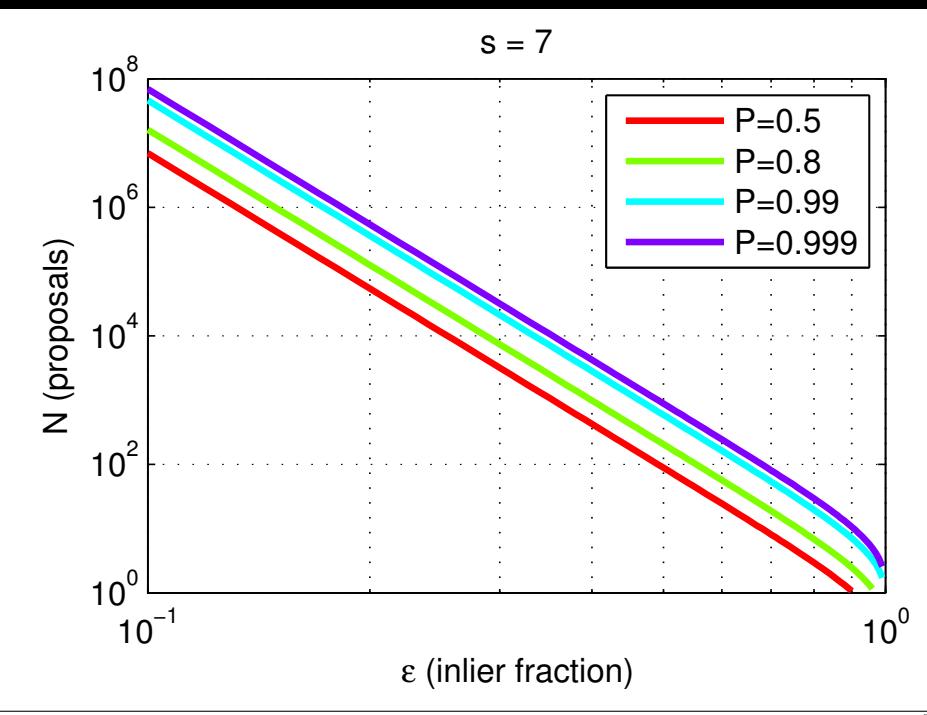

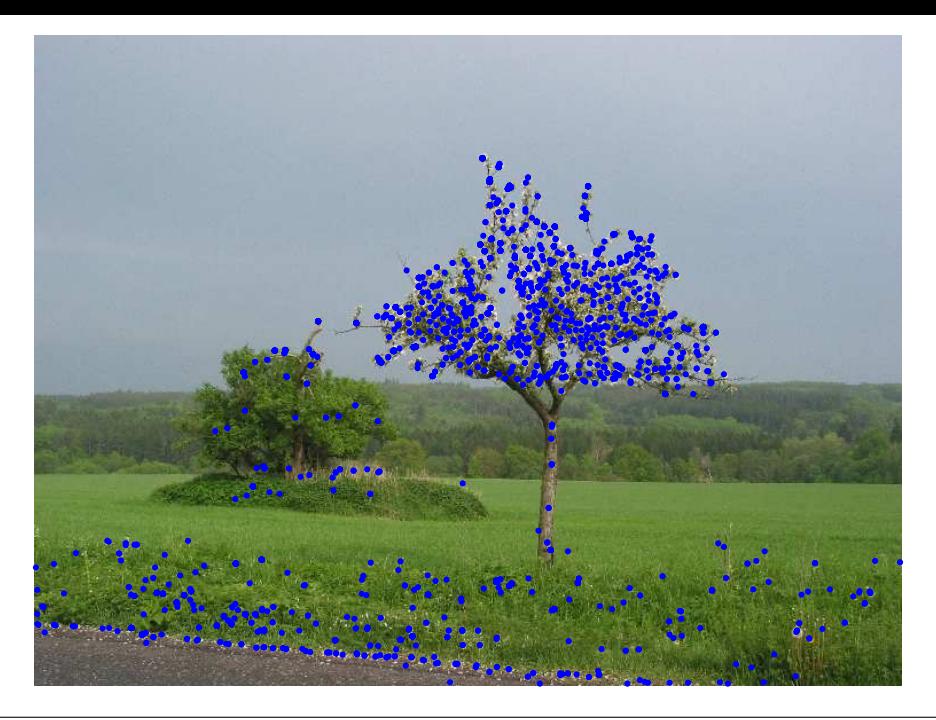

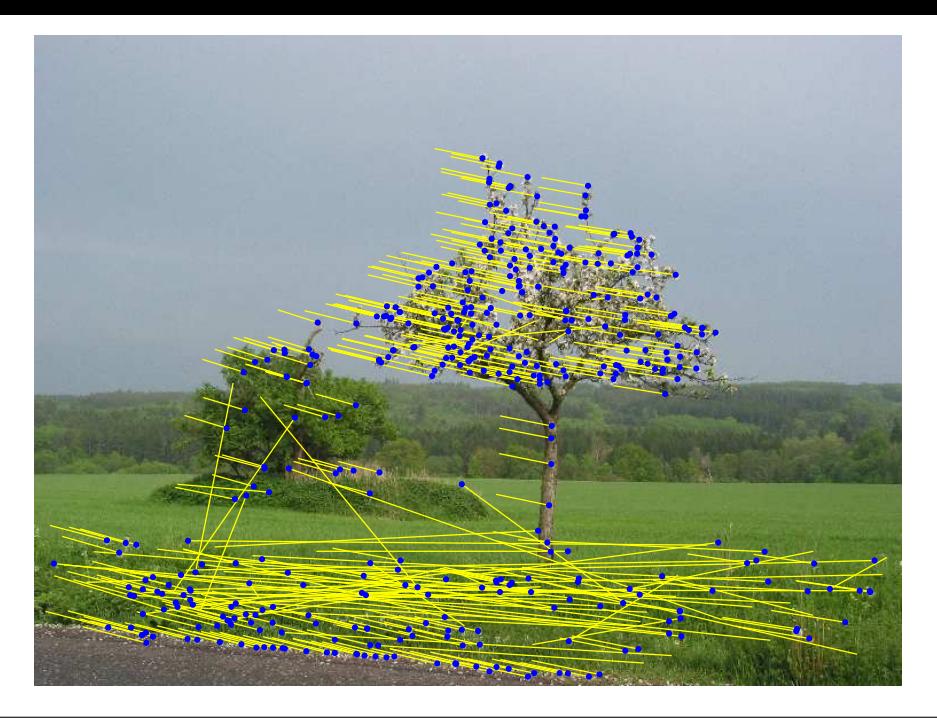

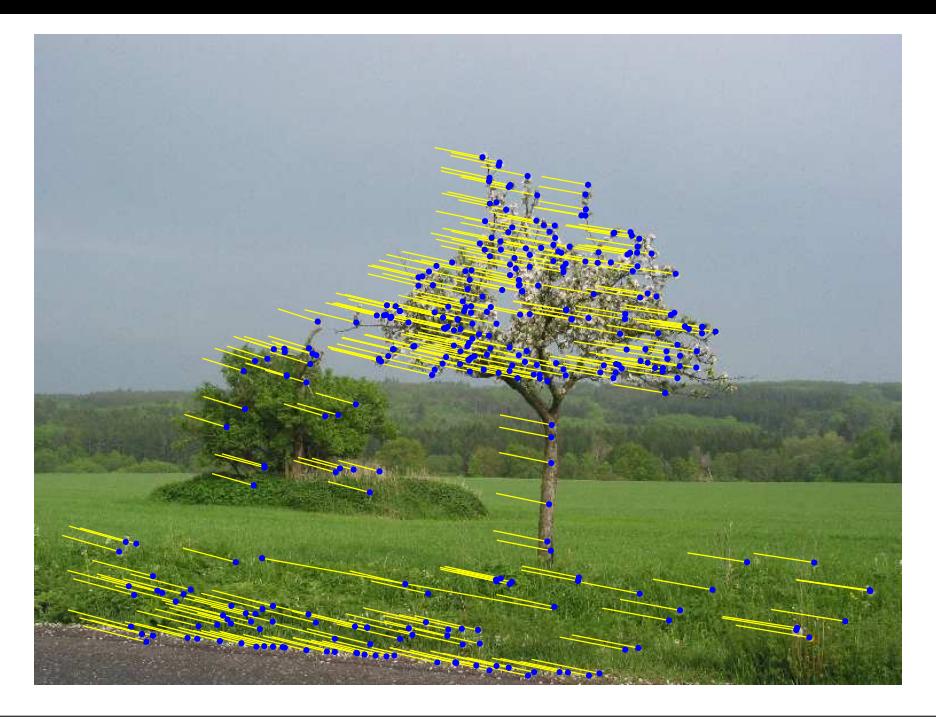